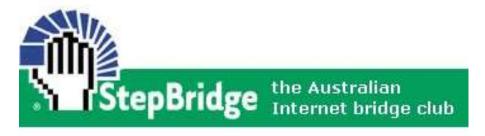

# **Newsletter**

## September 2022

## **Message from the President**

As we approach our AGM, I would like to thank our Management Committee for their efforts over the past 12 months. StepBridge continues to refine and implement new software. We have been trialling Audio and Video inclusions to our platform. The trials are very promising and pleasing.

Club Championships are complete. Congratulations to the Winners and placegetters.

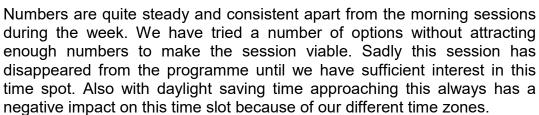

We are investigating the introduction of Beginner Lessons and Intermediate Mentoring Sessions and will advise you of the progress very soon.

StepBridge is now awarding MORE masterpoints in ALL of our multi-sessions where entry to the different ranking sections is determined by each player's masterpoint standing. The Open section of a Green Point event will get 25% or 50% more masterpoints when there is a Restricted and/or Novice section running during the session. It will usually be 50% but it depends on the strength of the field.

For Red point multi-sessions, such as our All Around Australia events on Sundays, the usual improvement for the Open will be 25% and the Restricted and Novice sections will also get increased rewards – all depending on the strength of the fields.

StepBridge Australia is excited to be able to offer these additional benefits to our members. Few other Bridge Clubs in Australia have the size or active membership to be able to offer these rewards, so please continue to support the relevant multi-sessions:

- 1pm/1:15pm (Mon-Sat) for Open / Restricted
- 4pm/4:10pm (Mon-Sat) for Open / Novice or Restricted
- 8pm/7:45pm (Mon-Fri) for Open / Novice or Restricted
- 2:30pm Sundays for Open / Restricted / Novice

the morning sessions ons without attracting adly this session has

#### **Committee**

President Sarah Anwar (SarahAn)

**Secretary**Chris Larter (ChrisLar)

Treasurer Suzi Ledger (Suzi)

Chief Technical Officer
Mark Hetherington
(Markhet)

Masterpoint Secretary
Antonina Hayles (Antonina)

Public Officer
Eric Taylor (EricTay)

Committee Members
Pauline Caust (PaulineC)
Brenda McClean (Brenda)
Rita Pringle (RitaPr)
Eric Taylor (EricTay)

Netherlands Representative: Epko Steinmetz (Epko)

#### Non-Committee Roles

**Head TD**Sarah Anwar (SarahAn)

Newsletter Editor
Chris Larter (ChrisLar)

#### **Email Address**

support@stepbridge.com.au

Happy Bridging

Sarah Anwar (SarahAn)

## **Message from the Secretary**

#### **Annual General Meeting**

The 2022 StepBridge Australia Bridge Club Annual General Meeting (AGM) will be held on Friday 30 September at 6pm (Australian Eastern Standard Time) on Zoom.

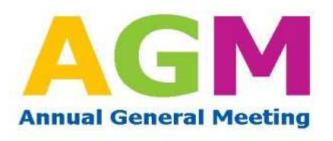

As this is the main meeting of the club, all members are welcome to attend and participate.

We also welcome anyone who would like to nominate for a position on the Committee or submit any agenda items. If you wish to nominate for a position on the Committee, please email me at <a href="mailto:chris@stepbridge.com.au">chris@stepbridge.com.au</a> for a nomination form ASAP. You can also talk to Sarah Anwar (President) about any position and what it entails.

To nominate for a position on the Committee and/or for any motions / matters of business for the meeting, please have these emailed to me by Thursday 8 September at the very latest.

StepBridge members will be emailed information regarding the AGM, including the minutes from the last AGM and the SGM, agenda, reports from the various positions, and a list of candidates by Friday 16 September. If you have not received your AGM email by this date, please email me at <a href="mailto:chris@stepbridge.com.au">chris@stepbridge.com.au</a>, as this will mean your email may have gotten lost in cyberspace.

Finally, if you have any questions about the AGM, please email me at <a href="mailto:chris@stepbridge.com.au">chris@stepbridge.com.au</a>.

Chris Larter (ChrisLar)

## **StepBridge 2022 Club Championship Overall Results**

#### **Open Individual**

1st Nimal Weerasinghe (NimalW)

2nd Bene Su (BeneS)

3rd Beryl Manuel (BerylMan)

#### **Open Pairs**

1st Helen Fleet (HelenF), Robert Fleet (RobFleet)

2nd Noel Bugeia (NoelBuge), Val Holbrook (ValHolbr)

3rd Richard Lawrie (Ricky), Christopher Johnston (ChrisJoh)

#### **Restricted Pairs**

1st Jamshid Vazirzadeh (JamshidV), Farzad Baghaei (FarzadB)

2nd Paul Letts (PaulLet), Jan Letts (JanLet)

3rd Debbie Jerkovic (DebbieJ), Vicki Lee (VickiL)

#### **Novice Pairs**

1st Anne Heyes (AnneHe), Simon Tissera (SimonT)

2nd Kaye Waddell (KayeW), Kerstin Gale (Kerstin)

3rd Kenneth Macdougall (KenMacD), Feike Boschma (FeikeBo)

#### **Director's Corner**

We are reprinting the following Director's Corner from November 2021, as a reminder to players of this important topic.

## Why Do We Alert?

The answer to this question probably affects how you act and how you respond to others alerting or, importantly, not alerting. Think of your answer and write it down before reading on.

The **principle** in Bridge is that your Opponents are entitled to know everything your Partner does about what your hand contains on the basis of your bidding. In addition, your bidding (and card play) is the only legal form of communication — anything else (talking to the table, hesitation, undos etc) create what is called Unauthorised Information, UI, which restricts what your Partner may do. We will come back to UI in the future but, for now, we will focus on correct legal communication.

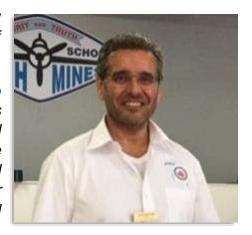

How do your Opponents know as much as your Partner with whom you may have been playing for years? You have to tell them! You do that in three ways:

- 1. You **must** have a system card (identical in meaning with your Partner's card);
- 2. You **must** fully disclose the systemic meaning of any bid immediately when asked by an opponent (whose turn it is to act); and
- 3. You **must** alert any unusual bids or bids which have an unexpected meaning or convey additional meaning.

Action (1) is pretty straightforward. You should endeavour to have a comprehensive system card that accurately reflects how you play with this particular Partner. Make sure you are playing the advertised system: doing something else will not work in your favour if there are any disputes!

Action (2) requires you to be watching for messages from your Opponents. You should reply privately as quickly as possible (and you might want to reply "..." before giving a full response to show you saw the question). No one should ask or answer questions to the table, as that creates UI and potentially restricts what your Partner can do. You click on the person's name from a message in order to reply privately.

Action (3) appears more complicated: what does unusual or unexpected mean? Well, there are a bunch of alerting regulations (<a href="http://abfevents.com.au/events/tournregs/ABFAlertRegs2017.pdf">http://abfevents.com.au/events/tournregs/ABFAlertRegs2017.pdf</a>) but let's stick with the principles. Face-to-face you alert your Partner's bids — this is to avoid the inevitable UI that would happen if you described your own bids. Even so the Director sometimes sends your Partner away from the table if they are unable to correctly describe the systemic meaning of your bid. Online, however, you can describe your own bids because your Partner does not see the description so no UI is created — so you can happily describe bids even if they do not need to be alerted.

Face-to-face regulations also say you do **not** alert most bids over 3NT. Instead the declaring side should draw attention to any unusual features, particularly any unusual non-alerted calls (like control-bids and Blackwood responses) prior to the opening lead. Online, these delayed alerts by the Declarer before the opening lead are required as well, but the better time-saving measure is to describe the bids as you make them.

## **Director's Corner cont.**

StepBridge **requires** you to alert and describe any of your own bids that face-to-face regulations say your Partner must alert. I would recommend you describe more of your bids than that: online it does no harm, and it has a remarkable way of reinforcing your own understanding of the system you are playing.

The one drawback of online alerting is the time taken to describe your bid. Many of us are not the best typists! But what if you could type them up in advance and just put in a code like 1M3d to mean "Bergen raise: four card support and 10-12 points"? Mac computers have a built-in system to do this (System Preferences -> Keyboard -> Text), and there are free text-expanders (such as the aText program) for Windows. Developing canned text for each of your bids over time is another great way of improving your understanding of your system.

So, we alert and describe the systemic meaning of our bids to keep our Opponents fully informed (as the spirit of Bridge compels us to do). Our Opponents can seek redress if we fail to fully inform them — they should call the TD who will adjust the result if the non-offending side have been damaged. Note that TDs do not "penalize" people for not alerting; they seek to find the result had the infringement not occurred.

You should take pride in fully describing your bids. I look forward to seeing more better descriptions in future!

Alan Bustany (TDAlan)

## **Frequently Asked Questions**

#### How can I check to see how many participation points I have left?

Click on the Portal link on the Navigation bar of the StepBridge Australia Website <a href="https://www.stepbridge.com.au">www.stepbridge.com.au</a>, login with your username and password, and select Participation Points in the left hand column. This will give you a detailed transaction record.

Alternatively, you can find out how many participation points by logging into the StepBridge Australia playing platform and referring to the "StepNews Welcome Page" which lists the total number of participation points you have left.

#### How to I retrieve my password?

Click on the Portal link on the Navigation bar of the StepBridge Australia Website <a href="https://www.stepbridge.com.au">www.stepbridge.com.au</a> and click on "Retrieve Password" once in the Portal. Fill in your username and press "Retrieve". You will then receive your password within a few minutes on the email address you are registered with at StepBridge Australia.

#### How do I view Results for a Session?

Go to the StepBridge Australia Website <a href="www.stepbridge.com.au">www.stepbridge.com.au</a> and then go Members -> Results -> Tournament Results & Masterpoints.

#### How do I view Results for a Session?

Go to the StepBridge Australia Website <a href="www.stepbridge.com.au">www.stepbridge.com.au</a> and then go Members -> Results -> Tournament Results & Masterpoints.

## **ATTENTION**

## QUEENSLAND, NORTHERN TERRITORY & WESTERN AUSTRLIA PLAYERS

Daylight Savings starts on Sunday morning 2 October. This means play will start one hour earlier for players from Queensland, the Northern Territory & Western Australia. Below is the spelled out timetable for these players.

|                                          | The state of the state of the s |                    |                   |  |  |  |  |  |
|------------------------------------------|----------------------------------------------------------------------------------------------------|--------------------|-------------------|--|--|--|--|--|
|                                          | Queensland                                                                                                    | Northern Territory | Western Australia |  |  |  |  |  |
| Open Individual:<br>(Sat & Sun)          | 9.00am                                                                                                    | 8.30am             | 7.00am            |  |  |  |  |  |
| Open:<br>(Mon-Sat)                       | 12 noon                                                                                                    | 11.30am            | 10.00am           |  |  |  |  |  |
| Restricted:<br>(Mon-Sat)                 | 12.15pm                                                                                                    | 11.45am            | 10.15am           |  |  |  |  |  |
| Open/Restricted/<br>Novice (Sun)         | 1.30pm                                                                                                    | 1.00pm             | 11.30am           |  |  |  |  |  |
| Open:<br>(Mon-Sat)                       | 3.00pm                                                                                                    | 2.30pm             | 1.00pm            |  |  |  |  |  |
| Restricted/Novice (Restricted: Tue & T   | 1.10pm                                                                                                    |                    |                   |  |  |  |  |  |
| Restricted/Novice<br>(Restricted: Mon, W |                                                                                                    | · ·                | 4.45pm            |  |  |  |  |  |
| Open:                                    | 7.00pm                                                                                                    | 6.30pm             | 5.00pm            |  |  |  |  |  |

Note: There is no change of time for players from New South Wales, Victoria, Tasmania, South Australia & the Australian Capital Territory.

## **StepBridge Australia Bridge Club Online Congress**

# OCTOBER SWISS BUTLER IMP PAIRS CONGRESS

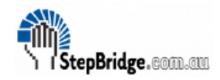

## Open, Restricted & Novice

(An approved SABF red point congress)

## SATURDAY 15th OCTOBER 2022 Online on StepBridge

| Director               | Alan Bustany                                                                                                    |  |  |  |  |  |  |
|------------------------|----------------------------------------------------------------------------------------------------|--|--|--|--|--|--|
|                        |                                                                                                    |  |  |  |  |  |  |
| Movement               | Swiss Butler IMP Pairs. Three separate fields of Open, Restricted & Novice. The number of boards and rounds will be at the discretion of the Directors.                                                                                                    |  |  |  |  |  |  |
| Conditions of          | SABF Approved Red Masterpoint Congress conducted under the Laws of Duplicate Bridge.                                                                                                    |  |  |  |  |  |  |
| intry                  | Butler IMPs scoring will be used.                                                                                                    |  |  |  |  |  |  |
|                        | Masterpoints not guaranteed unless ABF number is provided.                                                                                                    |  |  |  |  |  |  |
|                        | Green, blue & red systems, and Brown Sticker conventions and treatments, permitted in the Open Grade.  Blue & green systems permitted in the Novice & Restricted fields.  No Yellow (HUM) systems in this Congress.                                                                   |  |  |  |  |  |  |
|                        | Novice players must have fewer than 100 Masterpoints as at 31 July 2022.<br>Restricted players must have fewer than 300 Masterpoints as at 31 July 2022.                                                                                                    |  |  |  |  |  |  |
|                        | Each pair must have 2 systemically identical current system cards. Players are responsible for ensuring their system classification is correct.                                                                                                    |  |  |  |  |  |  |
| Start Time             | 11.00am (ACT, NSW, VIC & TAS) / 10.30am (SA) / 10.00am (QLD) / 9.30am (NT) / 8.00am (WA)                                                                                                    |  |  |  |  |  |  |
| Closing Date           | Thursday 13th October 2022, 12noon. Late entries accepted at the discretion of the Directors and StepBridge.                                                                                                    |  |  |  |  |  |  |
| Entries                | Enter online at https://www.stepbridge.com.au/stepbridge-october-2022-congress-entry-registration/                                                                                                    |  |  |  |  |  |  |
| Entry Fee              | 400 Participation Points per Player.                                                                                                    |  |  |  |  |  |  |
| Payment                | The cost will be deducted from your account at the time of entry. Please ensure you have enough Participation Points in your account.                                                                                                    |  |  |  |  |  |  |
| Entry List             | https://www.stepbridge.com.au/stepbridge-october-2022-congress-entry-list/ Entries will be posted on the entry list within 24 hours of submission, subject to enough participation points being in the account of each pair for payment.                                              |  |  |  |  |  |  |
| Prizes                 | Cash Prizes will be awarded in the three separate fields of Open, Restricted & Novice.                                                                                                    |  |  |  |  |  |  |
|                        | 1st \$300, 2nd \$200 & 3rd \$150, subject to 20 tables in the particular field                                                                                                    |  |  |  |  |  |  |
| StepBridge<br>Username | All players must be registered with StepBridge. Details on registration at <a href="https://www.stepbridge.com.au">www.stepbridge.com.au</a>                                                                                                    |  |  |  |  |  |  |
| Registration           | If registering solely for this Congress, you can have temporary membership with no membership fee payable and in addition 3 free SB tournaments to familiarise yourself with the platform. You will need order and pay \$20 for purchase of your Participation Points for this event. |  |  |  |  |  |  |
|                        | Account Name: StepBridge Australia BSB: 012013 Account Number: 302538455                                                                                                    |  |  |  |  |  |  |
|                        | StepBridge enquiries to Chris Larter <a href="mailto:chris@stepbridge.com.au">chris@stepbridge.com.au</a>                                                                                                    |  |  |  |  |  |  |

## **Cookery Corner**

#### **Mediterranean Chicken**

#### Ingredients

2 teaspoons of olive oil

2 tablespoons of white wine

6 skinless, boneless chicken breast halves

3 cloves of garlic, minced

½ cup of diced onion

3 cups of tomatoes, chopped

½ cup of white wine

2 teaspoons of chopped fresh thyme

1 tablespoon of chopped fresh basil

½ cup of kalamata olives (optional)

1/4 cup of chopped fresh parsley

Salt and pepper to taste

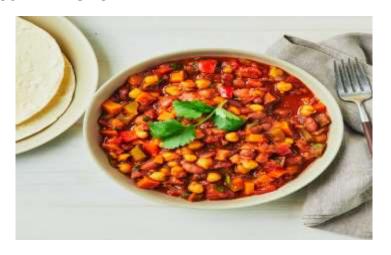

#### **Directions**

- 1. Heat the oil and 2 tablespoons of white wine in a large skillet over medium heat.
- 2. Add chicken and saute about 4 to 6 minutes each side until golden.
- Remove chicken from skillet and set aside.
- 4. Saute garlic in pan drippings for 30 seconds, then add onion to saute for 3 minutes.
- 5. Add tomatoes and bring to a boil.
- 6. Lower heat, and add wine thyme and basil. Simmer for 5 more minutes.
- 7. Return chicken to skillet and cover.
- 8. Cook over low heat till chicken cooked through.
- 9. Add parsley and olives, season with salt and pepper.

## **Chockie Brownies**

#### Ingredients

½ cup of butter

½ cup of cocoa

1 cup of sugar

2 eggs

1teaspoon of vanilla essence

1 cup of self raising flour

Good pinch of salt

#### **Directions**

Preheat oven 180.

Grease square cake pan (or do it in 12 muffin tins).

Melt butter in a saucepan, remove from heat (or do in microwave)

Add cocoa until blended

Add sugar and mix well

Add eggs.

Stir in the vanilla essence, salt and flour. Do not overmix.

How long bake for?

20-25 minutes less if doing it in muffins tins.

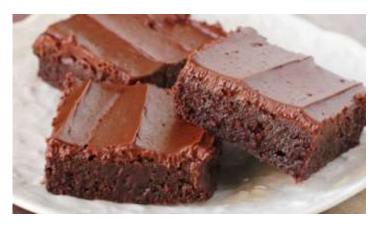

## **Holiday Blogs**

## Sarah's Turkish Adventures - continued

Hello from Düzce. We are home again after nearly a month in Bodrum. We had a fantastic time and lived at the beach every day. The temperature never dropped below 28 degrees at night and up to 38 or 39 most days. Fortunately, an evening sea breeze was a welcome relief.

It was too hot to go sightseeing so I can't report on any ancient sites this time. We did intend to go to the Greek Island of Kos for the day, however Greece and Turkey are rattling sabres at each other so Turkish passport holders could not enter on a day visa. You can see several Greek Islands from the Turkish coastline, the islands are actually closer to Turkey than the Greek mainland. A trip for another day.......

For those of you who have never been to Bodrum. You can paint your house any colour you like as long as it is white! Many houses are trimmed in Aegean Sea Blue, however that is optional.

One day at the beach we had dinner at a beachside Chinese Restaurant. I was a little nervous as to how it was going to be. However, the Chinese chef and his Turkish kitchen staff produced a delicious Chinese Banquet. Orhan and Vjret had never tasted Chinese food so they were apprehensive, however they are both now fans of Asian style of cooking.

We have been home for a week now and the house construction continues. I am still intrigued with the building process and can't wait to see the finished product. The ceiling will be poured today. It is concrete. All very different to Australian home construction.

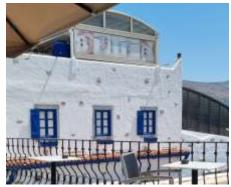

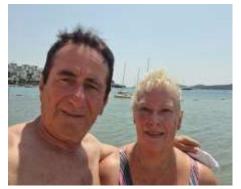

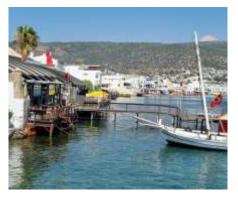

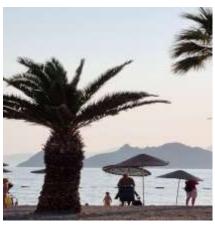

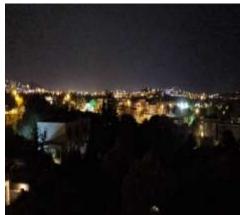

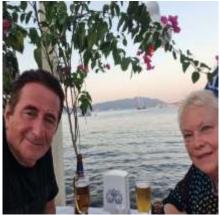

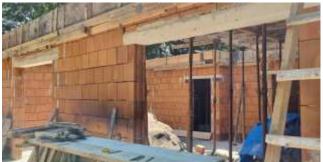

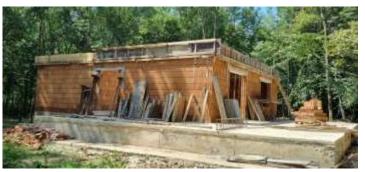

## **Monthly Awards: July 2022**

| Award                                      | Class      | Rank | Score          | Tourn | Players                                              |
|--------------------------------------------|------------|------|----------------|-------|------------------------------------------------------|
|                                            | Overall    | 1    | 62.74          | 6     | Aruna Nataraj (ArunaNat)                             |
|                                            |            |      | 62.74          | 6     | Ed Nataraj (EdNat)                                   |
|                                            |            | 3    | 58.92          | 7     | Kerstin Gale (Kerstin)                               |
|                                            | Open       | 1    | 58.4           | 15    | Robert Van der hoek (RobertV)                        |
|                                            |            | 2    | 57.91          | 12    | Helen Fleet (HelenF)                                 |
|                                            |            |      | 57.91          |       | Robert Fleet (RobFleet)                              |
|                                            | Restricted | 1    | 55.93          |       | Paul Letts (PaulLet)                                 |
| Liebeet Diever                             |            | 2    | 55.91          |       | Sue Perry (SuePerry)                                 |
| Highest Player<br>Average in               |            | 3    | 55.87          | 10    | Farzad Baghaei (FarzadB)                             |
| August 2022                                | Novice     | 1    | 58.92          | 7     | - tago - tago ao ao ao ao ao ao ao ao ao ao ao ao ao |
|                                            |            |      | 58.92          |       | Kerstin Gale (Kerstin)                               |
|                                            | 0 1140     | 3    | 57.59          |       | Trish McDonell (TrishMcD)                            |
|                                            | Open IMPs  | 1    | 24             |       | John Bailey (JohnBail)                               |
|                                            |            | 2    | 18             |       | Mardi Grosvenor (Mardi)                              |
|                                            | Onen       | 3    | 13             |       | Shirley Collins (ShirleyC)                           |
|                                            | Open       | 1    | 59.89          |       | Nimal Weerasinghe (NimalW)                           |
|                                            | Individual | 3    | 55.94<br>55.02 |       | Bene Su (BeneS) Hans Van Weeren (HansVanW)           |
|                                            |            |      |                |       |                                                      |
|                                            | Overall    | 1    | 62.74          |       | Ed Nataraj (EdNat), Aruna Nataraj (ArunaNat)         |
|                                            |            | 2    | 59.82          | 9     | Tim Davis (TimD), Robert Van der hoek (RobertV)      |
|                                            |            | 3    | 58.92          | 7     | Kaye Waddell (KayeW), Kerstin Gale (Kerstin)         |
|                                            | Open       | 1    | 59.82          | 9     | Tim Davis (TimD), Robert Van der hoek (RobertV)      |
| Highest Pairs<br>Average in<br>August 2022 |            | 2    | 57.91          | 12    | Helen Fleet (HelenF), Robert Fleet (RobFleet)        |
|                                            |            | 3    | 57.45          | 6     | John McMullan (JohnMcM), Geoffrey Yeo (GeoffY)       |
|                                            | Restricted | 1    | 56.27          | 6     | Lyn McLain (LynMcL), David Milburn (DavidMil)        |
|                                            |            | 2    | 55.92          | 6     | Paul Letts (PaulLet), Chris Farr (ChrisF)            |
|                                            |            | 3    | 55.91          | 6     | Ina Buhse (InaBuhse), Sue Perry (SuePerry)           |
|                                            | Novice     | 1    | 58.92          | 7     | Kaye Waddell (KayeW), Kerstin Gale (Kerstin)         |
|                                            |            | 2    | 58.67          | 6     | Anne Heyes (AnneHe), Simon Tissera (SimonT)          |
|                                            |            | 3    | 57.59          | 8     | Wendy Sheehan (WendyS), Trish McDonell               |
|                                            | Open IMPs  | 1    | 24             | 7     | John Bailey (JohnBail), Mardi Grosvenor (Mardi)      |
|                                            |            | 2    | 13             | 9     | Eva Samuel (EvaSam), Shirley Collins (ShirleyC)      |
|                                            |            | 3    | 2              | 8     | Margaret Dyer (MargDy), Hans Van Weeren              |

As an incentive for the player / pair who has most sessions in the month and the most improved player / pair in the month, a prize will be awarded to the person / pair that comes first in each category. The prize is 100 participation points per player. The players who have received the prizes are marked in red text below. Congratulations!

| Award                                               | Class      | Rank | Score | Tourn | Players                                                    |
|-----------------------------------------------------|------------|------|-------|-------|------------------------------------------------------------|
| Player Who<br>Has Played<br>the Most<br>Tournaments | Overall    |      |       | 62    | Elizabeth McNeill (ElizaMc)                                |
|                                                     |            |      |       | 60    | Dianne Dwyer (DianneD)                                     |
|                                                     |            |      |       | 52    | Wendy Harris (WendyH)                                      |
|                                                     | Open       |      |       | 62    | Elizabeth McNeill (ElizaMc)                                |
|                                                     |            |      |       | 59    | Dianne Dwyer (DianneD)                                     |
|                                                     |            |      |       | 46    | Mardi Grosvenor (Mardi)                                    |
|                                                     | Restricted |      |       | 45    | Wendy Harris (WendyH)                                      |
| in August 2022                                      |            |      |       | 37    | Matthew Geeve (MatthewG)                                   |
|                                                     |            |      |       | 35    | Don Saunders (DonS)                                        |
|                                                     | Novice     |      |       | 39    | Helen Thomas (HelenT)                                      |
|                                                     |            |      |       | 26    | Leonie MacGregor (LeonieMa)                                |
|                                                     |            |      |       | 26    | Gek Low (GekL)                                             |
|                                                     | Overall    |      |       | 21    | Kim Robson (KimRob), Maria Mactaggart (MariaMac)           |
|                                                     |            |      |       | 21    | Colin Speller (ColinSp), David Cumming (DavidCum)          |
| ·                                                   |            |      |       | 20    | Cassandra Mitchell (CassMi), Clare Filmer-Ramsay (ClareFR) |
|                                                     | Open       |      |       | 20    | Cassandra Mitchell (CassMi), Clare Filmer-Ramsay (ClareFR) |
|                                                     |            |      |       | 19    | Frank Campbell (FrankC), Heather Grant (HeathrG)           |
|                                                     |            |      |       | 19    | Carmel Martin (CarmelMa), Abigail Wanigaratne              |
|                                                     | Restricted |      |       | 20    | Colin Speller (ColinSp), David Cumming (DavidCum)          |
|                                                     |            |      |       | 18    | Alma Van der Walt (MariaAlm), Kathy Ivits (Kathyl)         |
|                                                     |            |      |       | 18    | Patricia Hamilton (PatHamil), Christine Meijer (ChrisM)    |
|                                                     | Novice     |      |       | 17    | Jim Lynch (JamesLy), Sandy Lynch (SanLynch)                |
|                                                     |            |      |       | 12    | lan Robson (lanRob), Louise McGoldrick (LouiseM)           |
|                                                     |            |      |       | 11    | Cath Morrison (CathMor), Vera Boston (VeraB)               |

| Award                                 | Class      | Rank | Score | Tourns | Players                                                 |
|---------------------------------------|------------|------|-------|--------|---------------------------------------------------------|
|                                       | Overall    | 1    | 9.67  | 7      | Chris Larter (ChrisLar)                                 |
|                                       |            | 2    | 8.69  | 6      | Aruna Nataraj (ArunaNat)                                |
|                                       |            | 3    | 8.57  | 6      | Ed Nataraj (EdNat)                                      |
|                                       | Open       | 1    | 5.8   | 7      | Kathy McDonell (KathyMcD)                               |
|                                       |            | 2    | 5.1   | 6      | John McMullan (JohnMcM)                                 |
|                                       |            | 3    | 5.06  |        | Bev Cleary (BevClea)                                    |
|                                       | Restricted | 1    | 7.11  |        | Chery McCallum (CheryM)                                 |
| Most Improved<br>Player in            |            | 2    | 7.1   |        | Elizabeth Ogilvie (ElizabO)                             |
|                                       |            | 3    | 6.84  |        | Sue Perry (SuePerry)                                    |
| August 2022                           | Novice     | 1    | 7.06  |        | Kerstin Gale (Kerstin)                                  |
|                                       |            | 2    | 6.9   |        | Kaye Waddell (KayeW)                                    |
|                                       |            | 3    | 4.79  |        | Margaret Lovell (MargLov)                               |
|                                       | Open IMPs  | 1    | 0.27  |        | John Bailey (JohnBail)                                  |
|                                       |            | 2    | 0.17  |        | Mardi Grosvenor (Mardi)                                 |
|                                       |            | 3    | 0.15  |        | Patrick Smith (PatSmith)                                |
|                                       | Open       | 1    | 5.98  |        | Nimal Weerasinghe (NimalW)                              |
|                                       | Individual | 2    | 4.88  |        | Suzanne Harrison (SuzanH)                               |
|                                       |            | 3    | 2.63  | 8      | Chris Van Wyck (Wicky)                                  |
|                                       | Overall    | 1    | 8.69  | 6      | Ed Nataraj (EdNat), Aruna Nataraj (ArunaNat)            |
|                                       |            | 2    | 7.11  | 7      | Wendy Doyle (WendyDo), Chery McCallum (CheryM)          |
|                                       |            | 3    | 6.84  | 6      | Ina Buhse (InaBuhse), Sue Perry (SuePerry)              |
|                                       | Open       | 1    | 5.84  | 6      | John McMullan (JohnMcM), Geoffrey Yeo (GeoffY)          |
|                                       |            | 2    | 5.04  | 6      | Melville Webster (Melville), Marie O'Sullivan (MarieOS) |
|                                       |            | 3    | 4.34  | 8      | Patricia Byrnes (TrishB), Jurate Laisve (JurateL)       |
| Most Improved<br>Pair in July<br>2022 | Restricted | 1    | 7.11  | 7      | Wendy Doyle (WendyDo), Chery McCallum                   |
|                                       |            | 2    | 7.1   | 6      | Sue Hood (SueH), Elizabeth Ogilvie (ElizabO)            |
|                                       |            | 3    | 6.84  | 6      | Ina Buhse (InaBuhse), Sue Perry (SuePerry)              |
|                                       | Novice     | 1    | 6.31  | 7      | Kaye Waddell (KayeW), Kerstin Gale (Kerstin)            |
|                                       |            | 2    | 3.51  | 10     | Terry Herfort (TerryHer), Savitri Newman (Savitri)      |
|                                       |            | 3    | 3.3   | 6      | Gek Low (GekL), Carolynn Blair (CazBlair)               |
|                                       | Open IMPs  | 1    | 0.27  | 7      | John Bailey (JohnBail), Mardi Grosvenor (Mardi)         |
|                                       |            | 2    | 0.09  | 9      | Eva Samuel (EvaSam), Shirley Collins (ShirleyC)         |

## **Masterpoint Promotions**

## August 2022

| Phil Bapty             | Silver Life     | Patricia Robinson     | Silver Local |
|------------------------|-----------------|-----------------------|--------------|
| Mark Goddard           | Silver Life     | Carolynne Mucharsky   | Silver Local |
| Paul Buck              | Bronze Life     | Julie Barker          | Silver Local |
| Eugene Pereira         | Bronze Life     | Beulah O'Shea         | Bronze Local |
| Steven Pynt            | Bronze Life     | Elizabeth Close       | Bronze Local |
| Adam Hertelendy        | Bronze Life     | Roger Green           | Bronze Local |
| John McMullan          | Bronze Life     | Ann Kelley            | Bronze Local |
| Clare Filmer Ramsay    | Life            | Jean Glover           | Bronze Local |
| Sue Falkingham         | Life            | Peter Millington      | Bronze Local |
| Catherine Ellice-Flint | Life            | Lesley Maff           | Bronze Local |
| Kay Hale               | Bronze National | Christopher Spikesman | Bronze Local |
| Tony Georgeson         | Bronze National | Bene Su               | Local        |
| Colin Speller          | Bronze National | Vicki Williamson      | Local        |
| Wendy Doyle            | National        | Margaret Manning      | Local        |
| Elizabeth Carpenter    | National        | Kerri Grant           | Local        |
| Jan Maclean            | National        | Angela Parker         | Local        |
| lan Maclean            | National        | Robyn Waugh           | Local        |
| Barb Woolfe            | Bronze State    | Anne Andrews          | Local        |
| Lorraine Newson        | State           | Anne Portess          | Local        |
| Julie Bechelli         | State           | Greg Sheridan         | Local        |
| Thais Morgan-Pertus    | State           | Kerry Snelgrove       | Club         |
| Sandra Morris          | State           | Chris McDonald,       | Club         |
| Althea Crowley         | State           | Helen Cox             | Club         |
| Patrick Smith          | Bronze Regional | Gwen Clarke           | Club         |
| Annie Vaughan          | Bronze Regional | Anne-marie Stevenson  | Club         |
| Pauline Greig          | Regional        | Denise Muhlhan        | Club         |
| Heather Heidenreich    | Regional        | Jason Cooke           | Graduate     |
| Julie Scanlan          | Regional        | Hanna Lewandowska     | Graduate     |
| Bill Wilmott           | Silver Local    | Prue Paton            | Graduate     |
| Robert Kirberger       | Silver Local    | Keith Caldwell        | Graduate     |
| Vivian Waddell         | Silver Local    | Venetta Hinton        | Graduate     |
|                        |                 |                       |              |

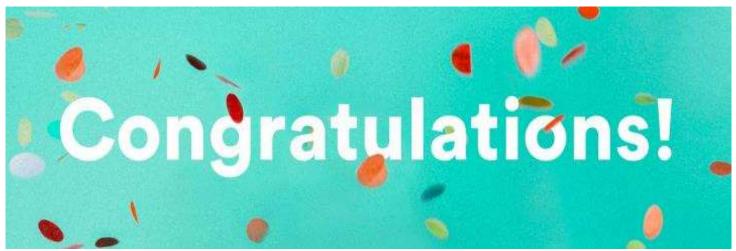

## Phil's Funnies Page

Thank you to Phil Douglas (PhillipP) for sending through Funnies for the newsletter each month.

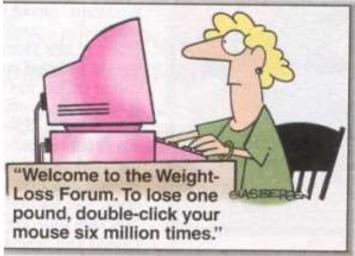

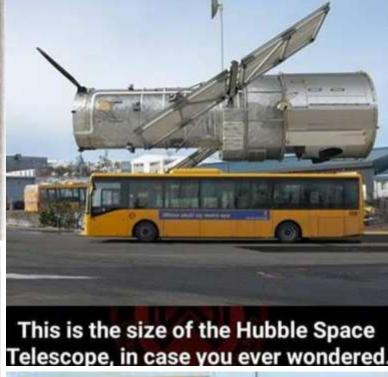

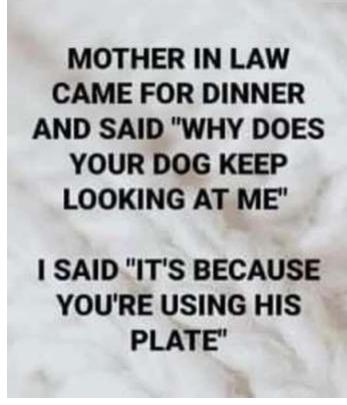

PLEASE ENTER

THE MAKE & MODEL

OF YOUR CAR, FOLLOWED BY YOUR ANNUAL SALARY

PLEASE WAIT.

YOUR LOAN

HAS BEEN

YOU MAY FILL UP.

PLEASE

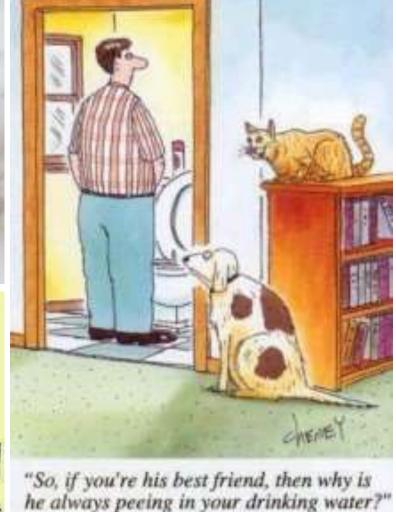

## **StepBridge Tournament Fees**

Green Point Session: 50 Participation Points Red Point Session: 75 Participation Points

## **Session Times**

Open: 1pm (Monday - Saturday)

2.30pm (Sunday - All Around Australia)

4pm (Monday - Saturday)

8pm (Everyday)

Restricted: 1.15pm (Monday - Saturday)

2.30pm (Sunday - All Around Australia)

4.10pm (Tuesday & Thursday)

7.45pm (Monday, Wednesday, Friday)

Novice: 2.30pm (Sunday - All Around Australia)

4.10pm (Monday, Wednesday, Friday, Saturday)

7.45pm (Tuesday & Thursday)

#### **IMPs Sessions**

Tuesday: 8pm Open Thursday: 8pm Open

#### **Contributions to the Newsletter**

All contributions, big or small, would be welcome to this newsletter.

- Do you have an interesting hand for a recent bridge session or congress?
- Can we interview you, so we can all get to know you better?
- Do you have a favourite recipe you would like to share?
- Do you have any other information you wish to share?

Please email your contributions to <a href="mailto:support@stepbridge.com.au">support@stepbridge.com.au</a> with the subject title of the email being **Newsletter**.

## **Facebook**

Visit our StepBridge Australia Facebook page <a href="https://www.facebook.com/Stepbridge.com.au/">www.facebook.com/Stepbridge.com.au/</a>

## **Upcoming Red Point Sessions**

Sunday 4 September (All Around Australia)

- 2.30pm Open, Restricted & Novice

Thursday 8 September

- 7.45pm Novice & 8.00pm Open

Saturday 10 September

- 10.00am Open Individual

Sunday 11 September (All Around Australia)

- 2.30pm Open, Restricted & Novice

Thursday 15 September

- 1.00pm Open & 1.15pm Restricted

Friday 16 September

- 7.45pm Restricted & 8.00pm Open

Sunday 18 September (All Around Australia)

- 2.30pm Open, Restricted & Novice

Monday 19 September

- 1.00pm Open & 1.15pm Restricted

Friday 23 September

- 4.00pm Open & 4.10pm Novice

Sunday 25 September (All Around Australia)

- 2.30pm Open, Restricted & Novice

Tuesday 27 September

- 7.45pm Novice & 8.00pm Open

Sunday 2 October (All Around Australia)

- 2.30pm Open, Restricted & Novice

Sunday 9 October (All Around Australia)

- 2.30pm Open, Restricted & Novice

Sunday 16 October (All Around Australia)

- 2.30pm Open, Restricted & Novice

Sunday 23 October (All Around Australia)

- 2.30pm Open, Restricted & Novice

Sunday 30 October (All Around Australia)

- 2.30pm Open, Restricted & Novice

Additional Red Point sessions for October will be published on the StepNews Welcome page once determined and finalised.